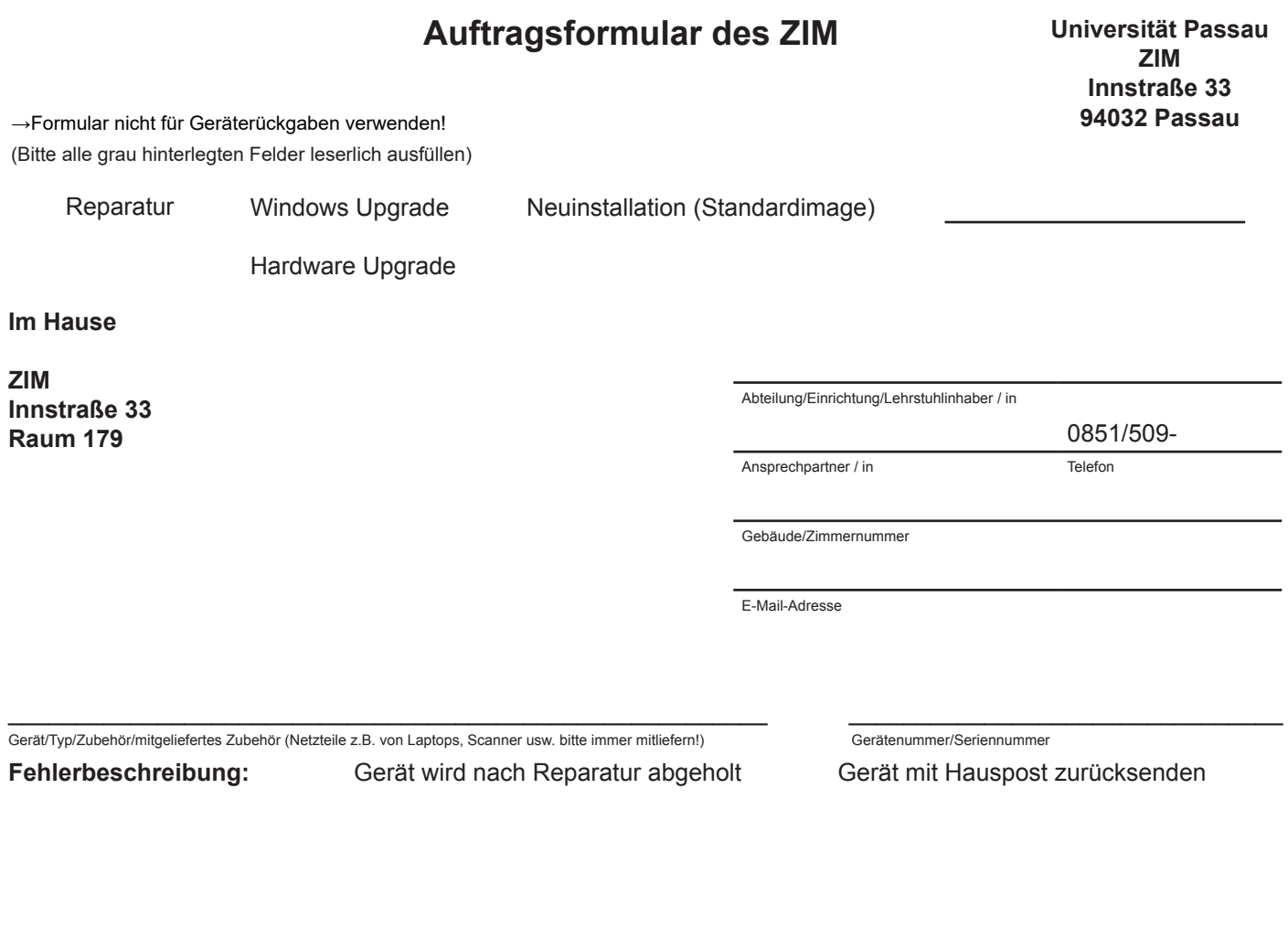

Bitte beachten Sie, dass nur die Dateien, die auf den Netzlaufwerken der Fileserver abgelegt sind, gesichert werden. Dies sind im Allgemeinen die Laufwerke "H:" und "I:". Für die Datensicherung der lokalen Festplatten, also meistens die Laufwerke "C:" und "D:" müssen Sie selbst sorgen.

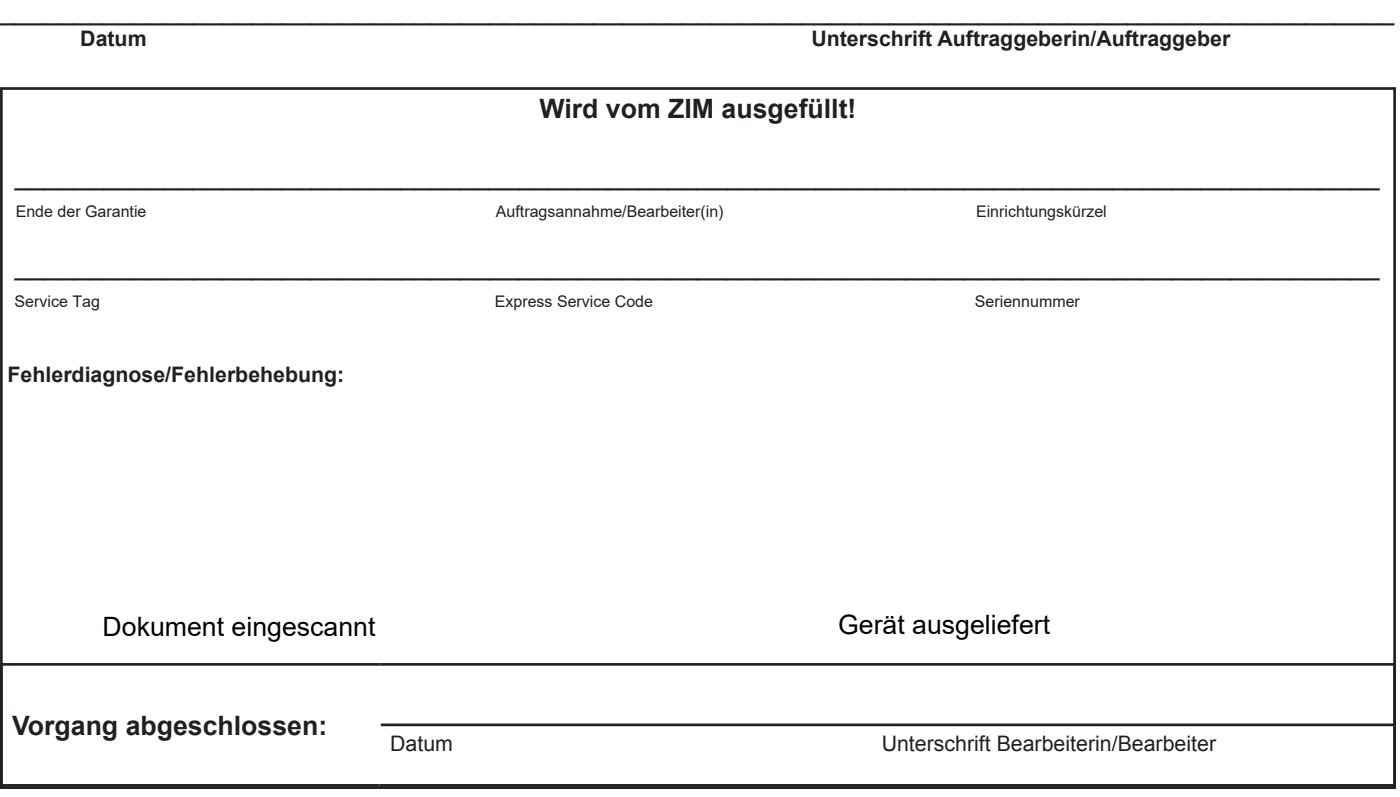